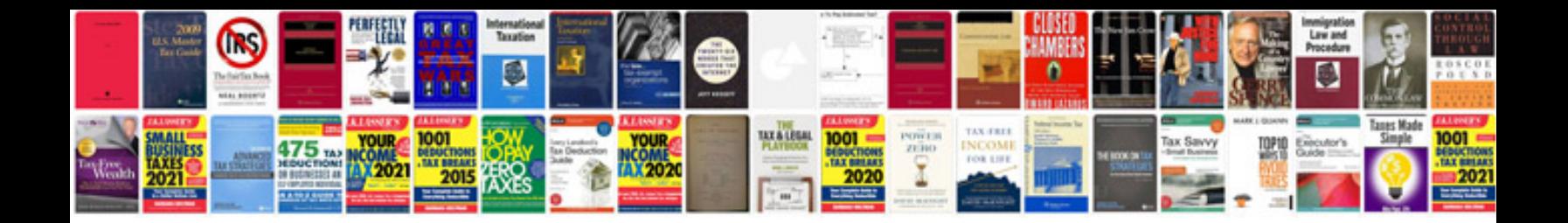

**Example project documentation format**

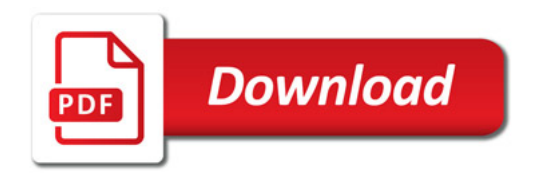

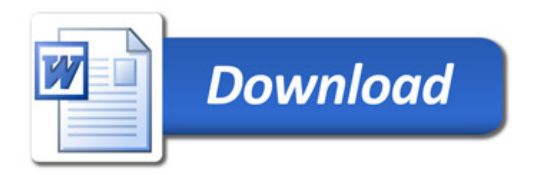